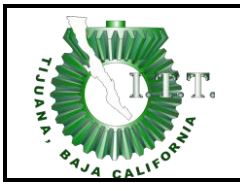

#### **1. Propósito**

Establecer los lineamientos para tomar acciones para eliminar la causa de No Conformidades con objeto de prevenir que vuelva a ocurrir.

### **2. Alcance**

Aplica para el Instituto Tecnológico de Tijuana

### **3. Políticas de operación.**

- 3.1 Las Acciones Correctivas pueden surgir a partir del análisis de las causas que originan las No Conformidades encontradas que provengan de:
- 3.1.1 Auditorías Internas.
- 3.1.2 Auditorías Externas.
- 3.1.3 Análisis de Datos.
- 3.1.4 Análisis de la Eficacia de los Procesos.
- 3.1.5 Seguimiento a la Revisión del SGC por parte de la Alta Dirección.
- 3.1.6 Análisis de Quejas y/o Sugerencias de los clientes.
- 3.1.7 Identificación de Producto No Conforme
- 3.1.8 Auditorías de Servicio.
- 3.1.9 Análisis de Ambiente de Trabajo
- 3.2. El RD debe estar informado en todo momento acerca de las No Conformidades detectadas y de las Acciones Correctivas implementadas para eliminarlas.
- 3.3 El análisis de la Causa Raíz de las No Conformidades debe ser realizado por los responsables del proceso al que pertenece ésta, en el seno de la alta direccion y/o Comité Académico según sea necesario y determinar la acción correctiva o corrección de la misma.
- 3.4 Es responsabilidad de los Subdirectores dueños del proceso al que impacta la No conformidad verificar la efectividad de las Acciones Correctivas o correcciones implementadas.
- 3.5 Las Acciones Correctivas son consideradas como concluidas una vez que hayan sido verificadas y evaluadas por los responsables, así como al eliminar las causas que dieron origen a las No conformidades.
- 3.6 El RD es el responsable de Informar al Director sobre el estado que guardan las Acciones Correctivas.

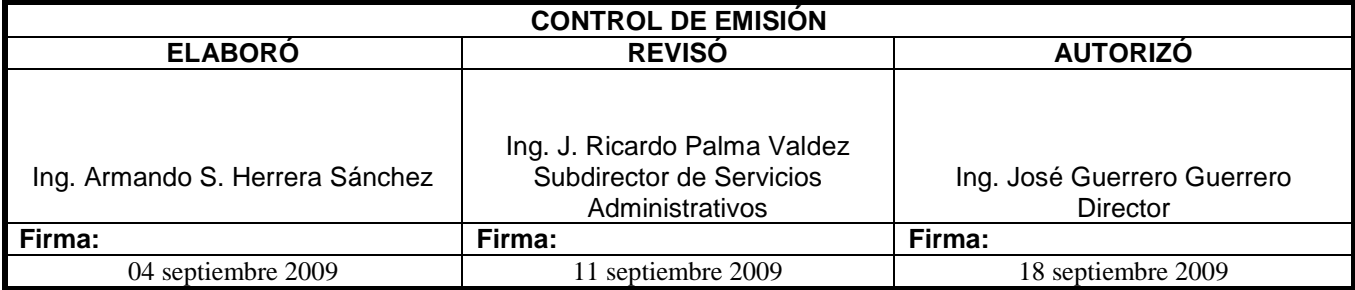

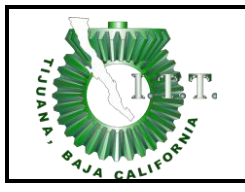

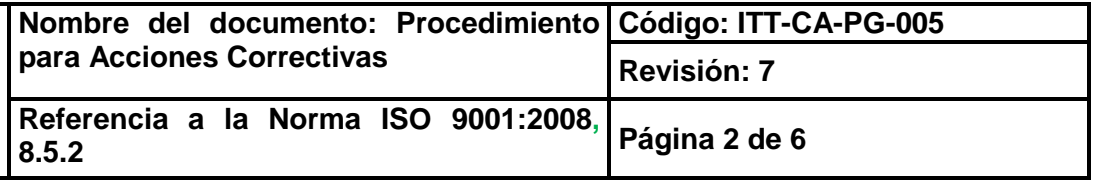

## **4. Diagrama del procedimiento**

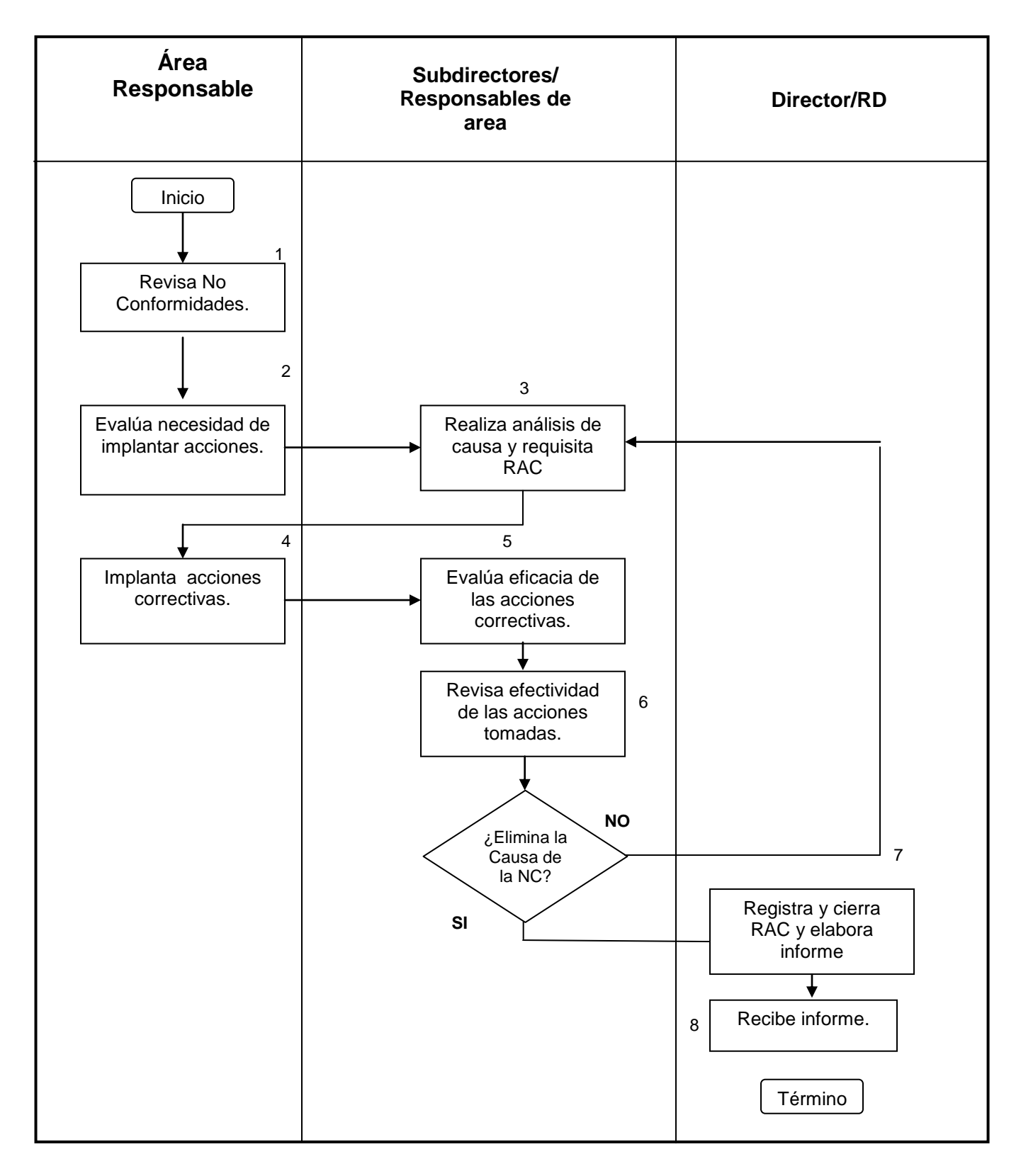

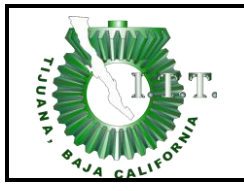

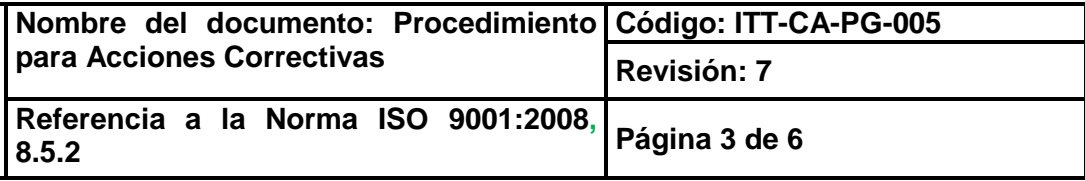

# **5. Descripción del procedimiento**

#### **5. Descripción del procedimiento**

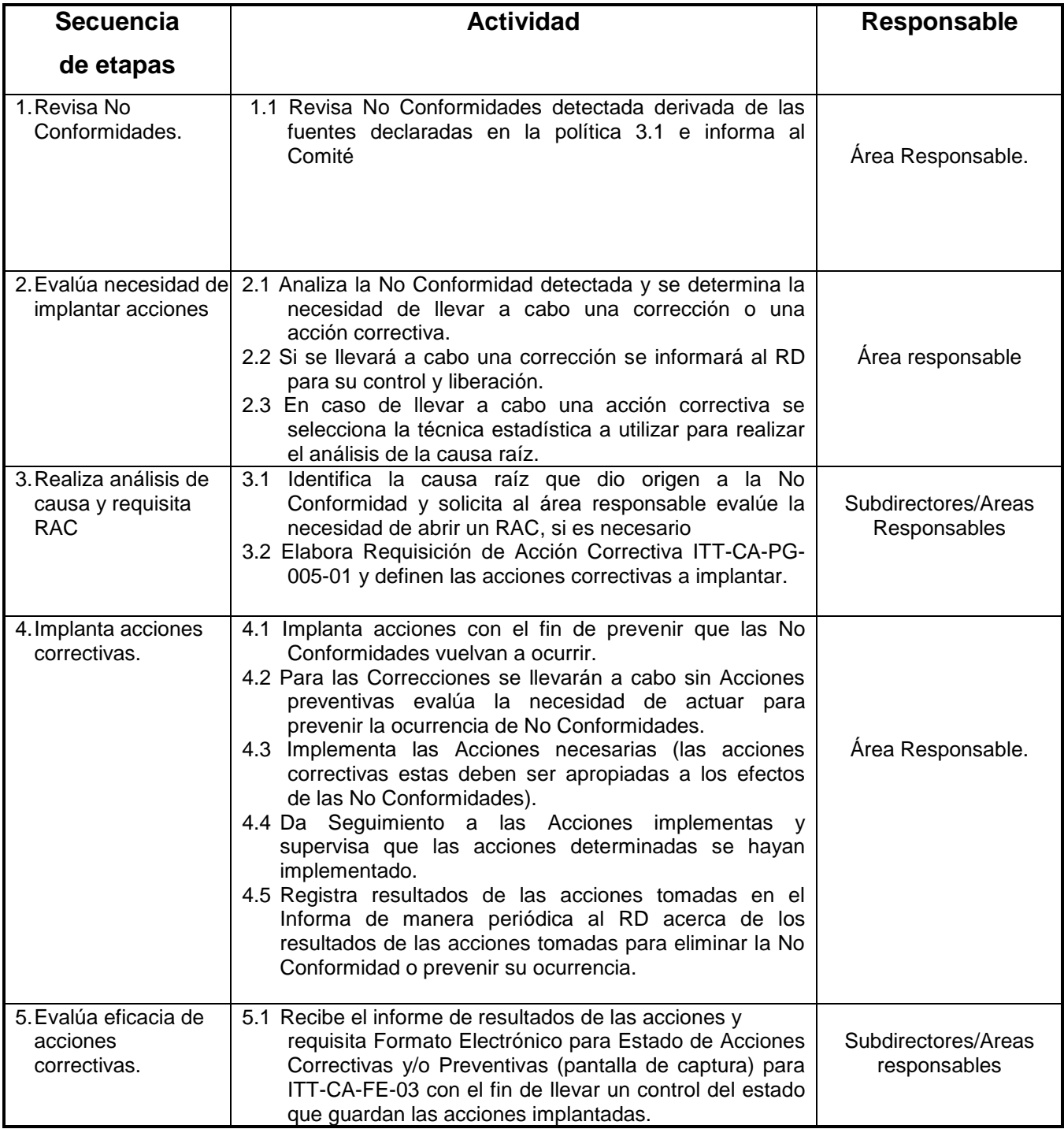

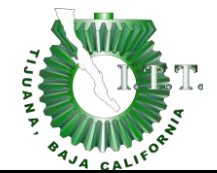

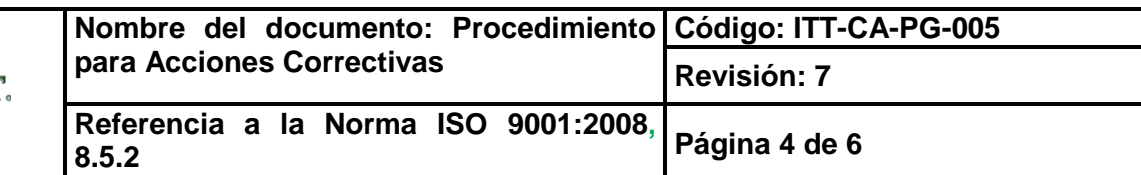

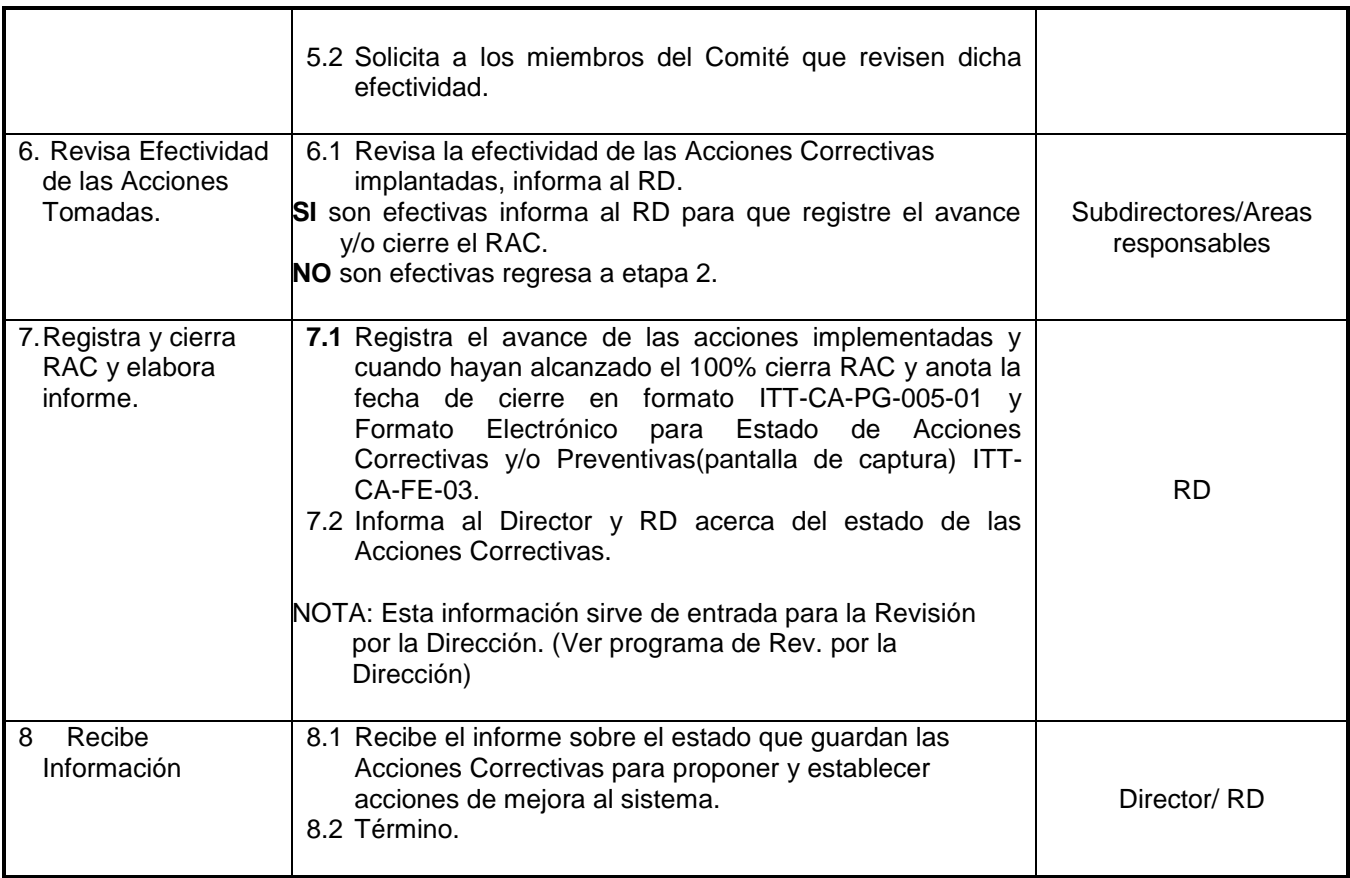

# **6. Documentos de referencia**

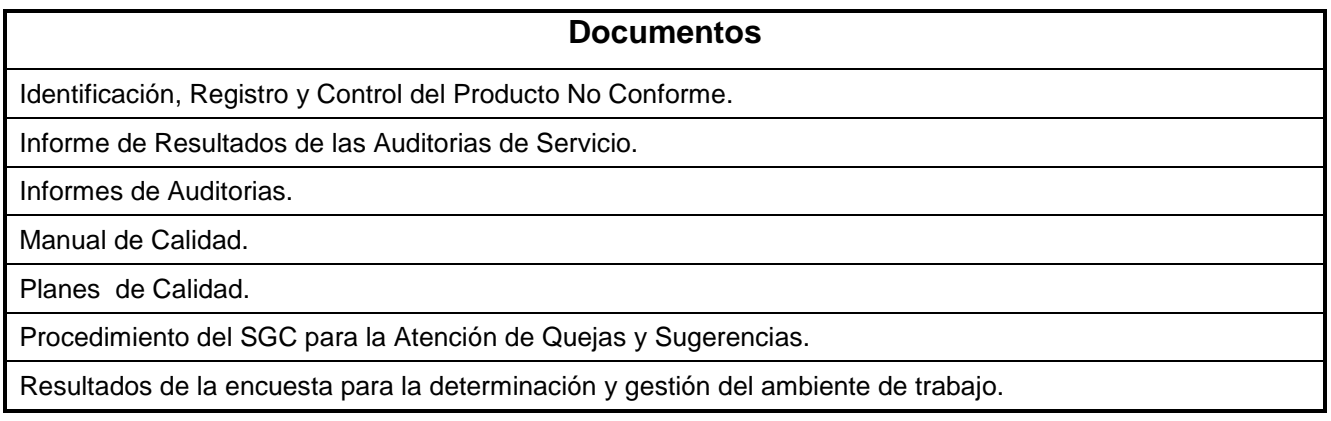

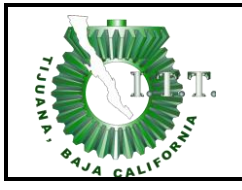

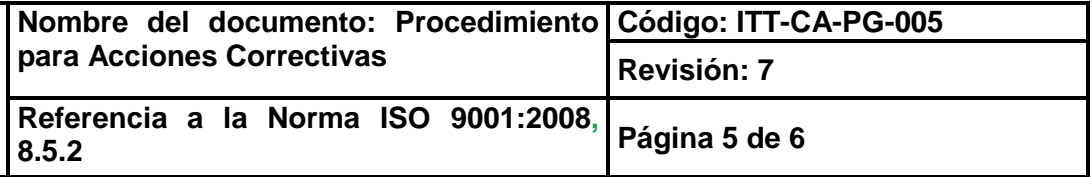

## **7. Registros**

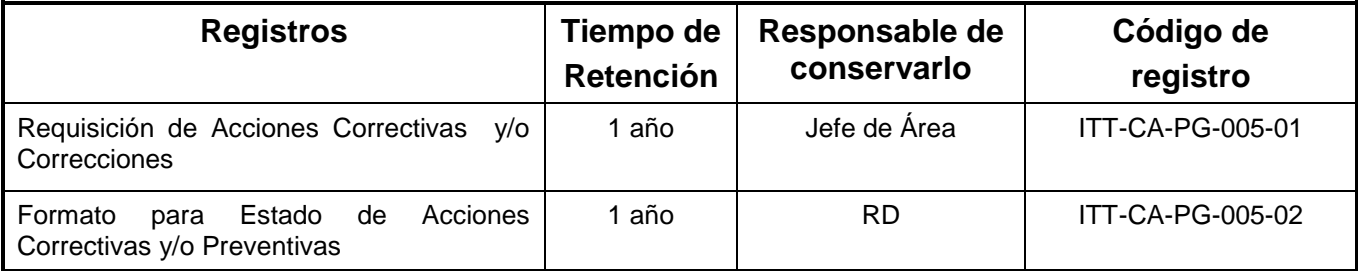

### **8. Glosario**

**Acción Correctiva:** Acción tomada para eliminar la causa de una **No Conformidad** detectada u otra situación indeseable en la operación del SGC.

**Acción Preventiva:** Acción tomada para eliminar la causa de una **No Conformidad** potencial u otra situación indeseable en la operación del SGC.

**Corrección:** Acción tomada para eliminar una No conformidad detectada.

### **9. Anexos**

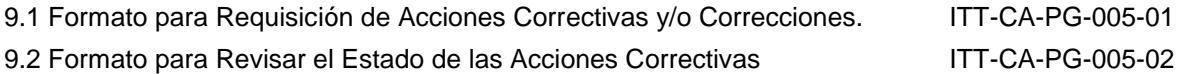

### **10. Cambios de esta versión**

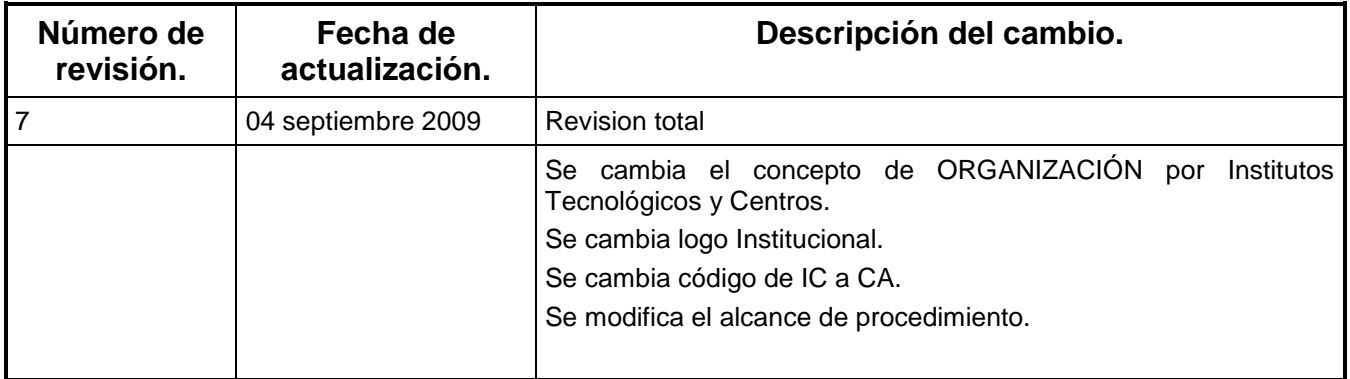

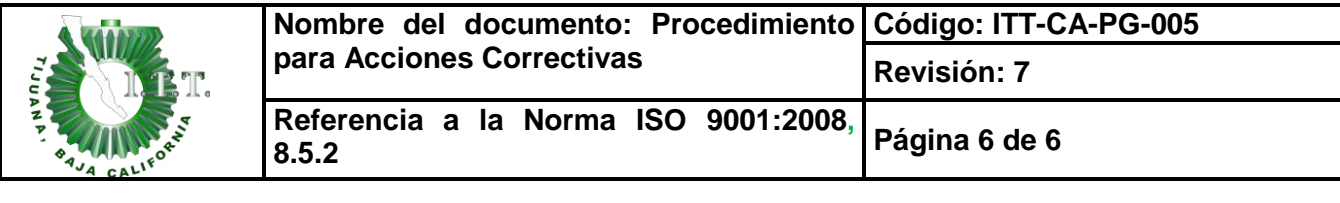

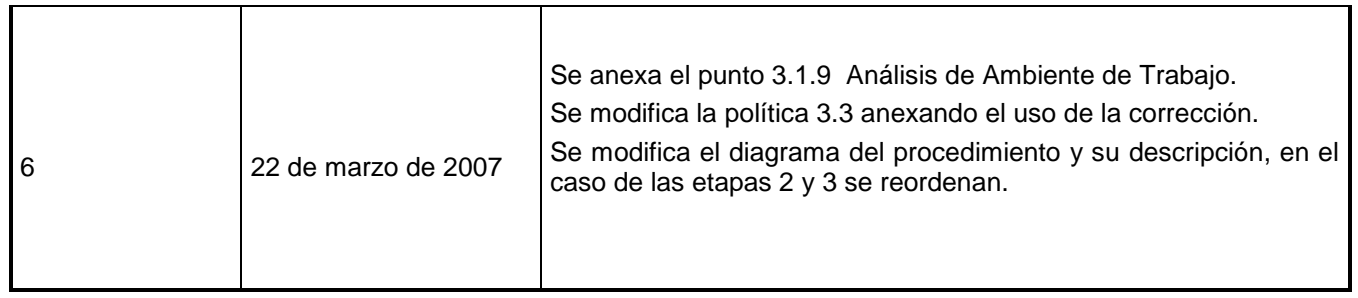

 $\top$ 

 $\top$